## C0121 电磁阀继电器电路故障解析

## 故障码说明:

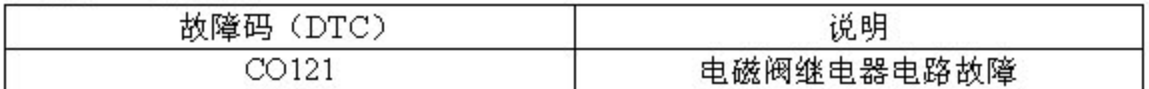

电路说明:

上到 ON 档电后,带液压控制器的 ABS

电磁阀继电器通电,从而向液压调节器电磁阀的-端提供蓄电池电压。除退到 OFF 档电或 ABS 系统被禁用外,电磁阀继电器保持通电。

它的作用是:

ABSECU 通过控制各电磁阀接地来控制电磁阀工作,以调节各制动回路的制 动压力

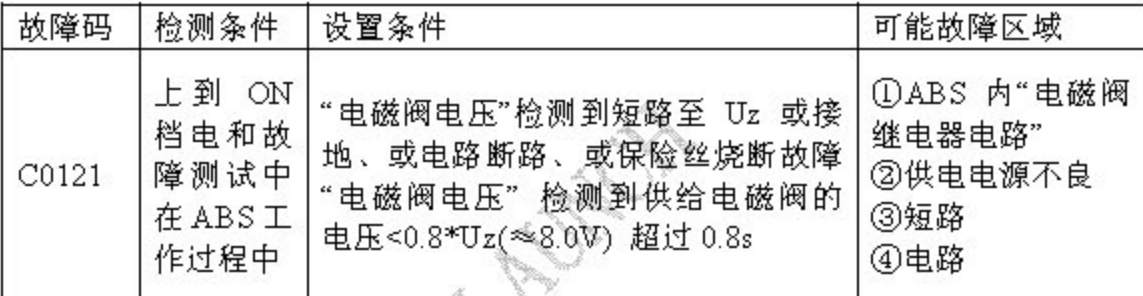

出现故障后的会导致以下情况:

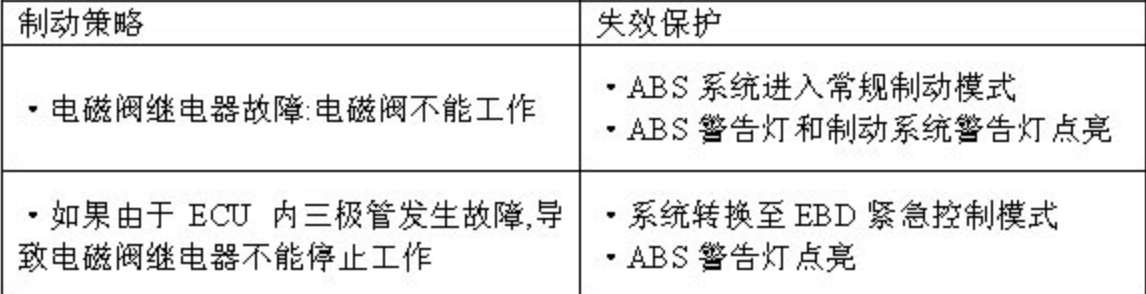

故障码诊断流程:

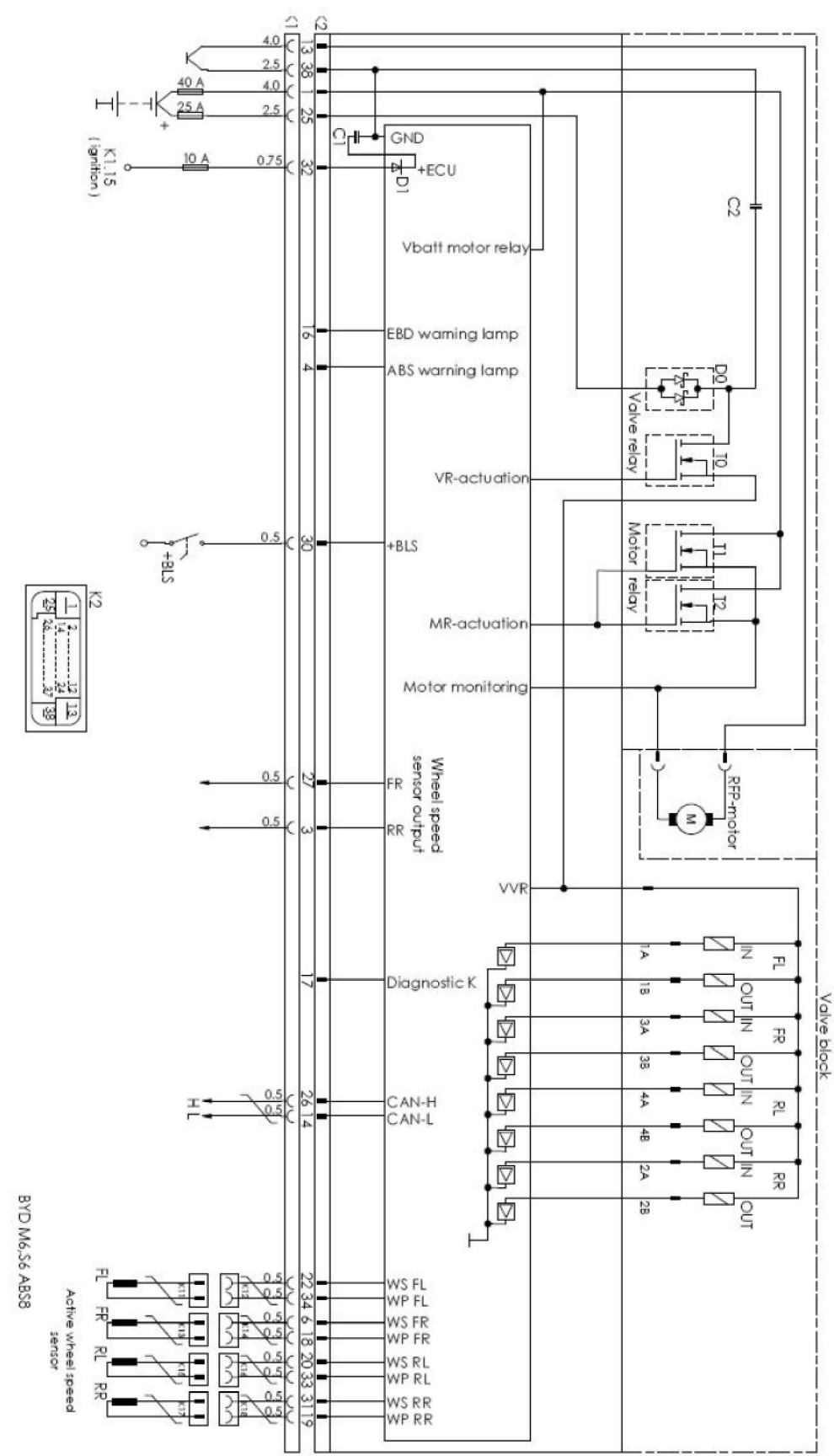

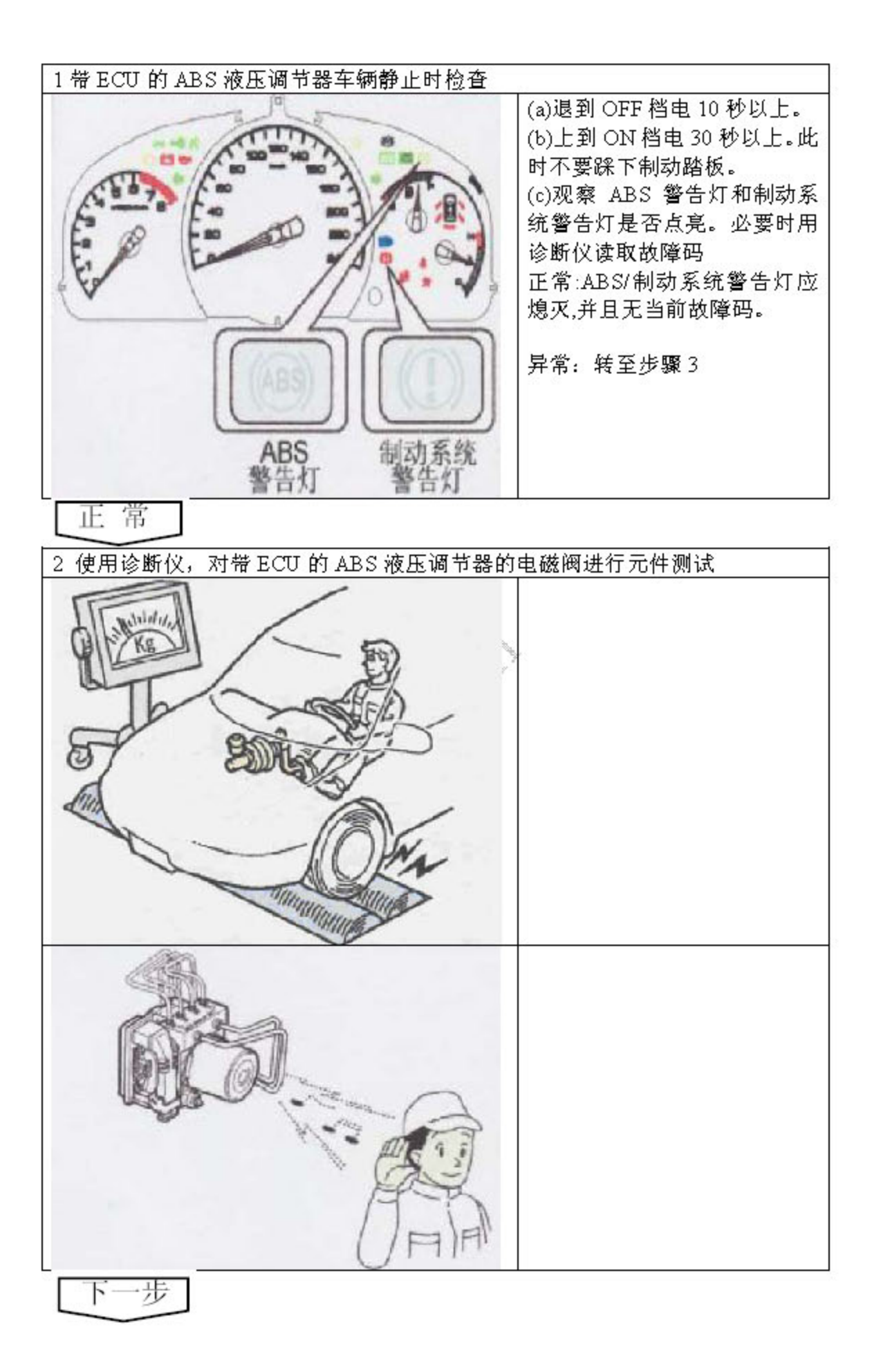

**LAUNCH** 

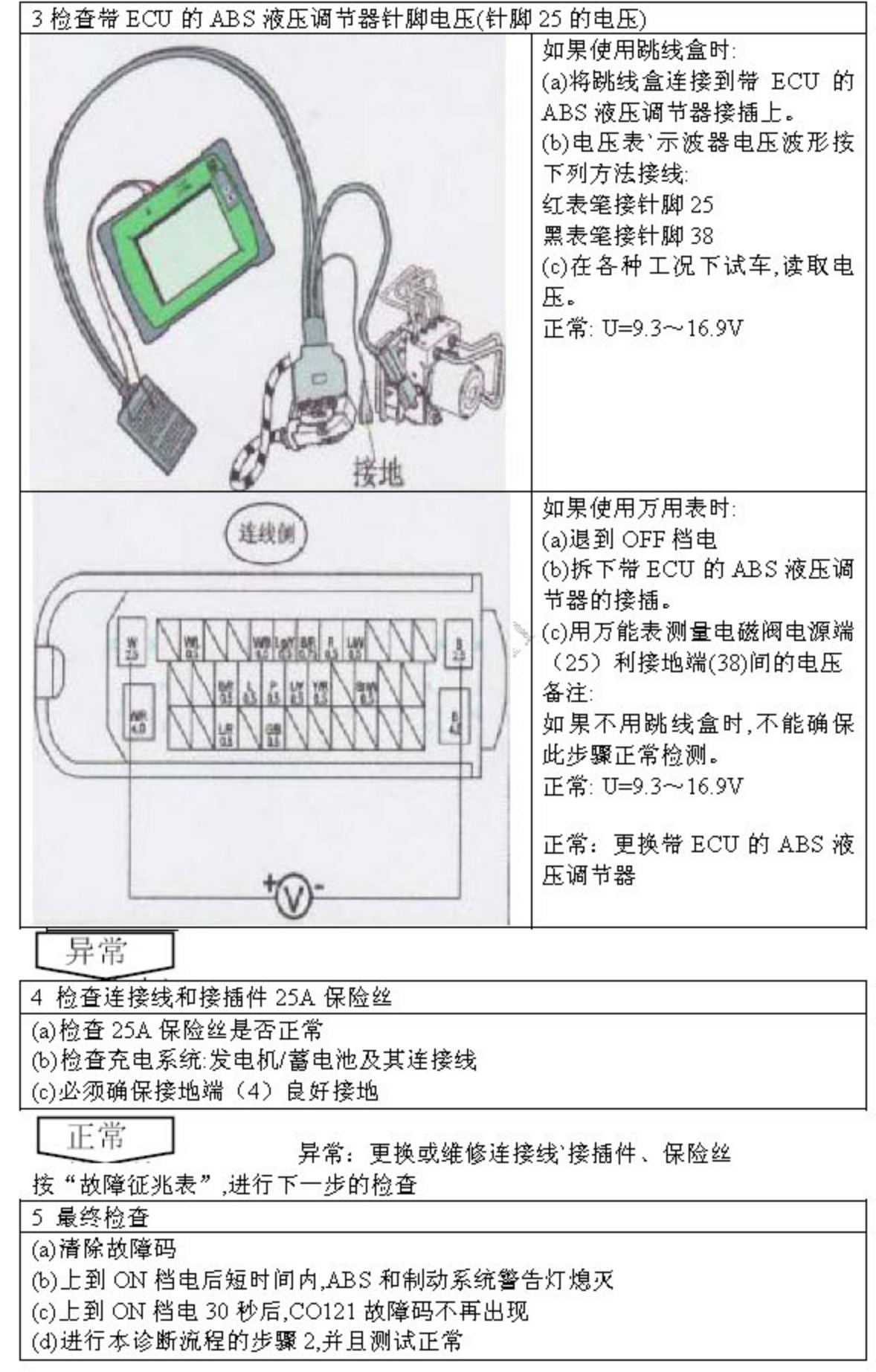